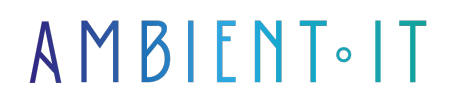

Mis à jour le 05/02/2025

[S'inscrire](https://www.ambient-it.net/formation/formation-eks/)

# Formation EKS - Kubernetes sur AWS

#### Conteneurs Amazon Elastic

2 jours (14 heures)

### Présentation

[Amazon Elastic Container Service for Kubernetes](https://aws.amazon.com/fr/eks/) (Amazon EKS) est un service géré qui vous permet d'exécuter facilement Kubernetes sur AWS sans devoir installer ni gérer votre propre plan de contrôle Kubernetes.

Kubernetes est un système open source conçu pour l'automatisation du déploiement, la mise à l'échelle et la gestion des applications de conteneur Docker. Amazon EKS exécute des instances de plan de contrôle Kubernetes sur plusieurs zones de disponibilité, ce qui permet d'assurer une haute disponibilité.

Amazon EKS détecte et remplace automatiquement les instances de plan de contrôle défectueuses. Il fournit des mises à niveau de version automatiques et des correctifs pour les instances de plan de contrôle.

Amazon EKS est également intégré à de nombreux services AWS, ce qui permet d'offrir scalabilité et sécurité pour vos applications, y compris :

- Elastic Load Balancing pour la répartition des charges
- IAM pour l'authentification
- Amazon VPC pour l'isolement

Amazon EKS exécute des versions à jour du logiciel open source Kubernetes. Vous pouvez ainsi utiliser tous les plug-ins et outils existants de la communauté Kubernetes. Comme toutes nos formations, nous vous enseignerons la dernière version stable de l'outil, [Kubernetes version](https://github.com/kubernetes/kubernetes/releases) [1.32.](https://github.com/kubernetes/kubernetes/releases)

### **Objectifs**

- Configurer et gérer Kubernetes sur Amazon EKS
- Savoir déployer ses applications sur des infrastructures élastiques
- Disposer d'un monitoring avancé des services logiciels
- Simplifier la mise à jour des versions logicielles de ses applications

### Public visé

Développeurs, Architectes, Administrateurs système, DevOps

### Pré-requis

- Avoir participé à notre formation [Kubernetes](https://www.ambient-it.net/formation/formation-kubernetes/) ou avoir une expérience dessus
- Savoir créer et exécuter des conteneurs Docker
- Connaissance de base d'un système Unix

### Programme de la formation EKS

#### Présentation d'Amazon EKS

● Introduction à Amazon EKS

● Fonctionnement d'EKS

#### Mise en route

- Création de votre rôle de service Amazon EKS
- Création du VPC de cluster Amazon EKS
- Installez et configurez kubectl
- Télécharger et installer la dernière AWS CLI

#### **Clusters**

- Création d'un cluster
- Suppression d'un cluster

#### Nœuds de travail

- AMI optimisée pour Amazon EKS
- Lancement des nœuds de travail Amazon EKS

#### Classes de stockage

- Créer une classe
- Définir une classe de stockage par défaut

#### Mise en réseau

- Considérations relatives au VPC de cluster
- Considérations relatives aux groupes de sécurité de cluster
- Mise en réseau des pods
- Mises à niveau CNI
- Installation de Calico sur Amazon EKS

#### Gestion de l'authentification du cluster

- Configuration de kubectl pour Amazon EKS
- Création d'un kubeconfig pour Amazon EKS
- Gestion des utilisateurs ou des rôles IAM pour votre cluster

#### Stratégies, rôles et autorisations IAM

- Structure d'une stratégie
- Création de stratégies IAM
- Rôle IAM du service Amazon EKS

#### Dépannage & Maintenance

### Sociétés concernées

Cette formation s'adresse à la fois aux particuliers ainsi qu'aux entreprises, petites ou grandes, souhaitant former ses équipes à une nouvelle technologie informatique avancée ou bien à acquérir des connaissances métiers spécifiques ou des méthodes modernes.

### Positionnement à l'entrée en formation

Le positionnement à l'entrée en formation respecte les critères qualité Qualiopi. Dès son inscription définitive, l'apprenant reçoit un questionnaire d'auto-évaluation nous permettant d'apprécier son niveau estimé sur différents types de technologies, ses attentes et objectifs personnels quant à la formation à venir, dans les limites imposées par le format sélectionné. Ce questionnaire nous permet également d'anticiper certaines difficultés de connexion ou de sécurité interne en entreprise (intraentreprise ou classe virtuelle) qui pourraient être problématiques pour le suivi et le bon déroulement de la session de formation.

### Méthodes pédagogiques

Stage Pratique : 60% Pratique, 40% Théorie. Support de la formation distribué au format numérique à tous les participants.

### **Organisation**

Le cours alterne les apports théoriques du formateur soutenus par des exemples et des séances de réflexions, et de travail en groupe.

## Validation

À la fin de la session, un questionnaire à choix multiples permet de vérifier l'acquisition correcte des compétences.

## Sanction

Une attestation sera remise à chaque stagiaire qui aura suivi la totalité de la formation.